## SAP ABAP table RMPS\_RECORD\_FIND\_MSG\_OUT {RecdFldrSUITESimplByElmntsRspMsg\_s}

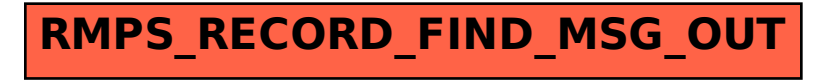